Київський університет імені Бориса Грінченка Інститут журналістики Кафедра журналістики та нових медіа

Проректор з науково-методичної та навчальної роботи О.Б.Жильцов 2021 року

# РОБОЧА ПРОГРАМА НАВЧАЛЬНОЇ ДИСЦИПЛІНИ

### «Журналістські студії»

### для студентів

спеціальності освітнього рівня освітньої програми 061 Журналістика другого (магістерського) 061.00.02 Реклама і зв'язки з громадськістю

Київ-2021

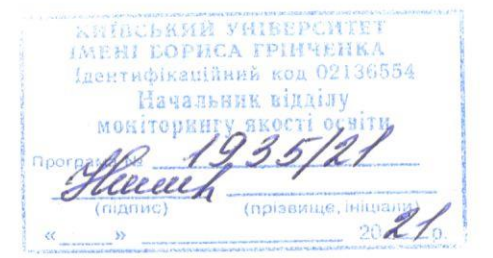

Київський університет імені Бориса Грінченка Інститут журналістики Кафедра журналістики та нових медіа

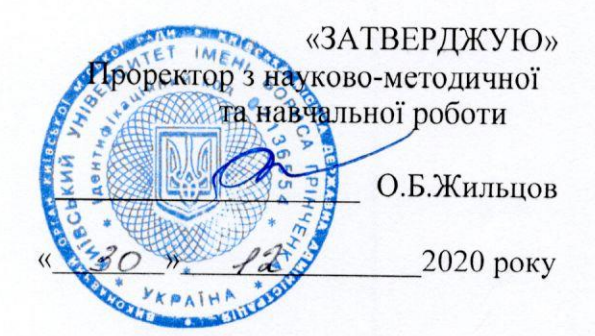

# РОБОЧА ПРОГРАМА НАВЧАЛЬНОЇ ДИСЦИПЛІНИ

### «Журналістські студії»

для студентів

спеціальності освітнього рівня освітньої програми

061 Журналістика другого (магістерського) 061.00.02 Реклама і зв'язки з громадськістю

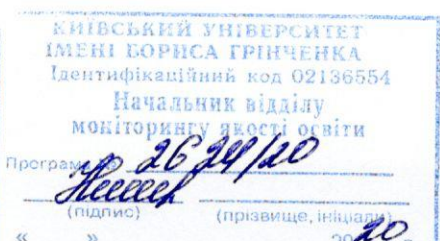

Київ – 2020

Розробники: Кравченко С.І., доктор філологічних наук, професор кафедри журналістики та нових медіа

Куцай Т.І., доцент кафедри журналістики та нових медіа

### Викладачі:

Куцай Т.І., доцент кафедри журналістики та нових медіа

Робочу програму розглянуто і затверджено на засіданні кафедри (циклової комісії) журналістики та нових медіа

Протокол № 1 від « $09$ » вересине 2020 року (В. О. Гандзюк)

Робочу програму погоджено з гарантом освітньої (професійної/наукової) програми (керівником проектної групи)

09 bepecuse 20 20 p.

Гарант освітньої (професійної / наукової) програми (керівник проектної групи) <u>У</u> (Нетреба М.М.)

Робочу програму перевірено

10 bepecus 20 20 p.

Заступник директора Інституту журналістики

(О.А. Росінська)

### Пролонговано:

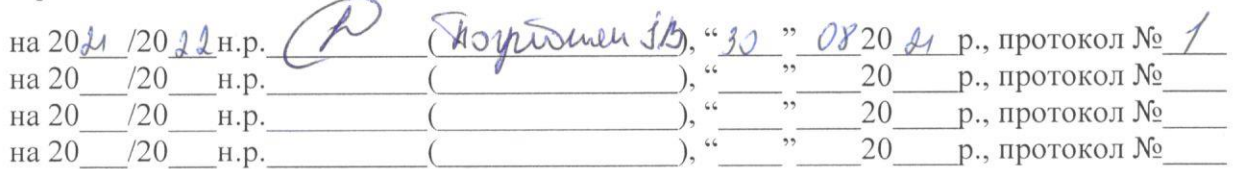

# 1. ОПИС НАВЧАЛЬНОЇ ДИСЦИПЛІНИ

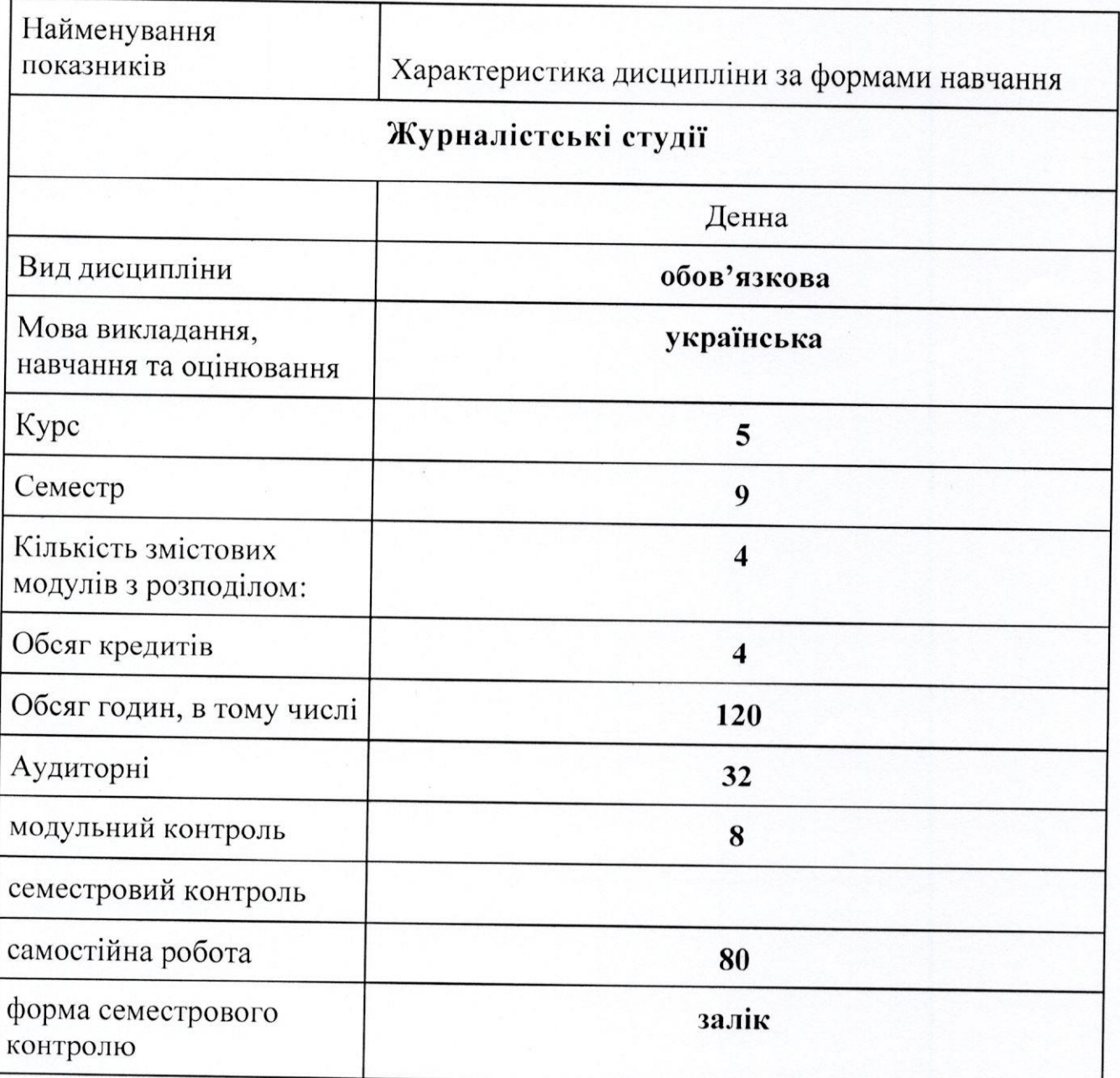

### 2. МЕТА ТА ЗАВДАННЯ НАВЧАЛЬНОЇ ДИСЦИПЛІНИ

Метою навчальної дисципліни «Журналістські студії» є підготовка студента, який опановує журналістський фах до практичної діяльності, допомога в тому, аби набути знання з основ журналістської майстерності, виробити вміння писати ефективні та дієві журналістські матеріали, оперативно й фахово відбирати факти для майбутніх публікацій та будувати систему аргументації, оцінювати та виокремлювати деталі, знати стадії пізнавальної діяльності та стадії створення тексту, його композиційні та архітектонічні особливості, знати принципи роботи з технічними засобами.

### Завдання курсу:

зформувати грунтовні теоретичні знання з журналістського фаху;

розкрити специфіку дисципліни в системі інших дисциплін ВНЗ;

проаналізувати закономірності функціонування журналістики у міждисциплінарній площині;

порівняти уніфікацію знань з журналістського фаху у площині співпраці з іншими ВНЗ;

зпрогнозувати перспективи розвитку журналістської майстерності в Україні в контексті інтеграції у європейський медіа простір;

вивчити аналіз та узагальнення досвіду журналістської діяльності у редакціях періодичних видань, на телебаченні, у новітніх онлайн-проектах.

### 3. РЕЗУЛЬТАТИ НАВЧАННЯ ЗА ДИСЦИПЛІНОЮ

У результаті вивчення курсу «Журналістські студії» студент знатиме:

- основні механізми журналістської творчості;
- основні критерії творчості;
- основні форми та організації творчої діяльності;

основні етапи творчого процесу під час роботи над журналістським матеріалом;

основні вимоги до факту, аргументу та авторської оцінки у журналістському матеріалі;

- жанрологію у журналістиці;
- структурно-композиційні особливості журналістського тексту;
- основні принципи роботи з джерелами інформації.
	- Студент умітиме:
- якісно будувати журналістський текст;
- добирати до власних матеріалів якісний заголовковий комплекс;
- якісно будувати якісний лід;
- якісно будувати зачин і кінцівку журналістського матеріалу;
- володіти прийомами ефективного редагування матеріалів інших авторів.

У результаті вивчення курсу студенти набувають такі компетенції:

### фахові:

- професійні;
- управлінські;
- комунікативні;

### загальні:

- аналітичні:
- психологічні;
- самоосвітні.

У результаті вивчення курсу студенти набувають такі компетенції: ЗК 9 - Орієнтація на високий результата; ЗК 10 - Формулювання суджень і ухвалення рішень; ФК 2 - Здатність оцінювати ефективність ефективності управлінських рішень з рекламних та PR-проектів, готувати звіти за результатами інформаційно-аналітичної діяльності; оцінку; ФК 3 - Здатність до управління комунікаційними службами реклами та зв'язків з громадськістю фірми і організації, планування і організація та PR-кампаній; ПРН 3-5 - Вміння правильно аналізувати стан і тенденції розвитку громадської думки, розробляти ідеологію дослідження громадської думки, застосовувати отримані знання у практичній діяльності управління соціальними процесами.

# 4. СТРУКТУРА НАВЧАЛЬНОЇ ДИСЦИПЛІНИ

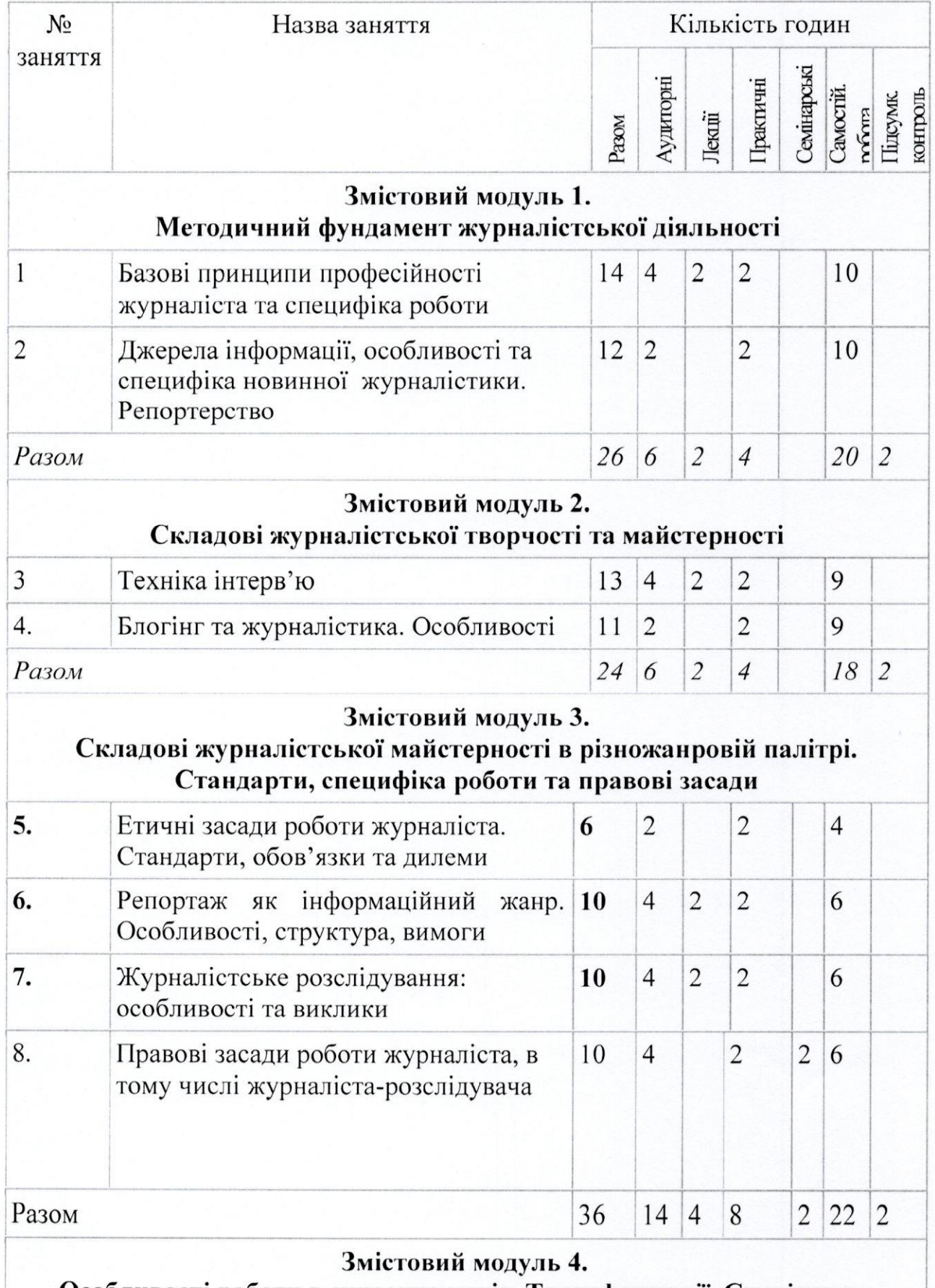

Особливості роботи в сучасних медіа. Трансформації. Стилістика,

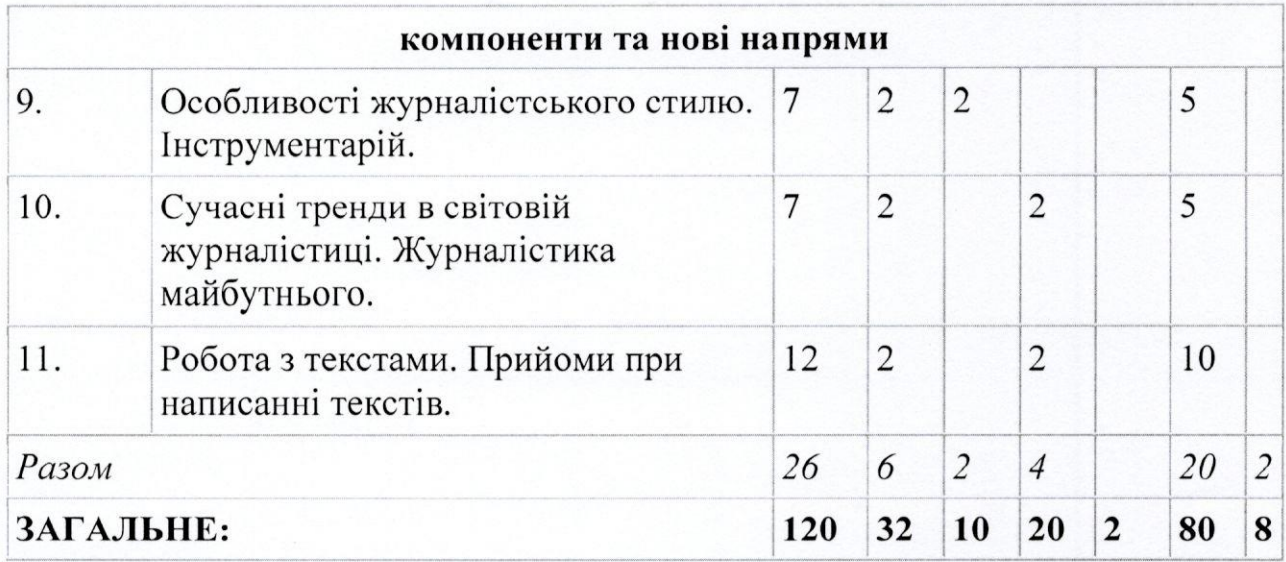

### 5. ПРОГРАМА НАВЧАЛЬНОЇ ДИСЦИПЛІНИ

### Змістовий модуль 1.

Методичний фундамент журналістської діяльності

### Лекція 1. Базові принципи професійності журналіста та специфіка роботи

- 1. Суспільна довіра. Відповідальне інформування. Об'єктивність та збалансованість.
- 2. Критерії успішності журналіста. Натхнення.
- 3. Специфіка роботи з фактами.
- 4. Вади журналістики: стереотипи, кліше, кліпове мислення, гасла.
- 5. Фейки, види фейкових новин та навички їх розпізнавання.

Рекомендована література: [1, 2, 3, 5,6, 7, 8, 9, 10, 16, 18, 19]

### Практичне заняття 1. Базові принципи професійності журналіста та специфіка роботи

Рекомендована література: [1, 2, 3, 5,6, 7, 8, 9, 10, 16, 18, 19]

### Практичне заняття 2. Особливості та специфіка новинної журналістики

Рекомендована література: [1, 2, 3, 5,6, 7, 8, 9, 10, 16, 18, 19]

### Змістовий модуль 2.

Складові журналістської творчості та майстерності

Лекція 2. Техніка інтерв'ю.

- 1. Інтерв'ю як елемент журналістських матеріалів та як самостійний жанр.
- 2. Жанри, в яких використовується інтерв'ю.
- 3. Особливості інтерв'ю та перестороги.
- 4. Типологія інтерв'ю.
- 5. План роботи над інтерв'ю. Підготовка. Процес інтерв'ювання.
- 6. Класифікація питань та прийоми під час інтерв'ю.
- 7. Поради для тих, хто пише інтерв'ю.

Рекомендована література: [4, 5, 3, 7, 8, 9, 10, 16, 18, 19, 21]

### Практичне заняття 3. Техніка інтерв'ю

Рекомендована література: [4, 5, 3, 7, 8, 9, 10, 16, 18, 19, 21]

### Практичне заняття 4. Блогінг та журналістика

Рекомендована література: [4, 5, 3, 7, 8, 9, 10, 16, 18, 19, 21]

### Змістовий модуль 3.

### Складові журналістської майстерності в різножанровій палітрі. Стандарти, специфіка роботи та правові засади

Лекція 3. Репортаж як інформаційний жанр. Особливості, структура, вимоги.

- 1. Що таке репортаж та його основні типологічні ознаки.
- 2. Види репортажу.
- 3. Типи репортажу.
- 4. Структура репортажу.
- 5. Складові гарного репортажу.
- 6. Загальні рекомендації при створенні репортажу.
- 7. Гонзо-журналістика.

Рекомендована література: [8, 9, 10, 16, 18]

Практичне заняття 5. Етичні засади роботи журналіста Рекомендована література: [8, 9, 10, 16, 18, 19]

Практичне заняття 6. Репортаж як інформаційний жанр Рекомендована література: [8, 9, 10, 16, 18, 19]

### Лекція 4. Журналістське розслідування: особливості та виклики.

- 1. Визначення та характеристика журналістського розслідування.
- 2. Труднощі, з якими зустрічаються журналісти під час розслідування.
- 3. Мета журналістського розслідування.
- 4. Як відбувається вибір теми.
- 5. Етапи роботи над журналістським розслідуванням.
- 6. Способи отримання інформації та види спостереження.
- 7. Аргументи на користь роботи з документами.
- 8. Шо варто знати, працюючи з людьми. Якими бувають джерела інформації.
- 9. Приклади того, як журналістські розслідування змінюють хід історії. Рекомендована література: [8, 9, 10, 16, 18, 19]

### Практичне заняття 7. Журналістське розслідування: особливості та виклики

Рекомендована література: [8, 9, 10, 16, 18, 19]

Практичне заняття 8. Правові засади роботи журналіста Рекомендована література: [8, 9, 10, 16, 18, 19]

### Семінарське заняття 1. Правові засади роботи журналістарозслідувача

Рекомендована література: [8, 9, 10, 16, 18, 19]

### Змістовий модуль 4.

### Особливості роботи в сучасних медіа. Трансформації. Стилістика, компоненти та нові напрями

### Лекція 5. Особливості журналістського стилю. Інструментарій.

- 1. Особливості написання тексту. Метафори, що помирають, зайві слова, словесні протези, беззмістовні слова, пишномовність.
- 2. Як мова руйнує мислення.
- 3. Рекомендації щодо написання текстів.
- 4. Використання художніх прийомів.
- 5. Пошуки авторського стилю та успішні приклади.
- 6. Сучасні форми та прийоми в журналістиці.

Рекомендована література: [8, 9, 10, 16, 18, 19]

### Практичне заняття 9. Сучасні тренди в світовій журналістиці

Рекомендована література: [8, 9, 10, 16, 18, 19]

### Практичне заняття 10. Робота з текстами

Рекомендована література: [8, 9, 10, 16, 18, 19]

# **1. СИСТЕМА ПОТОЧНОГО ПІДСУМКОВОГО КОНТРОЛЮ**

### **6.1 Розрахунок балів за видами поточного (модульного) контролю**

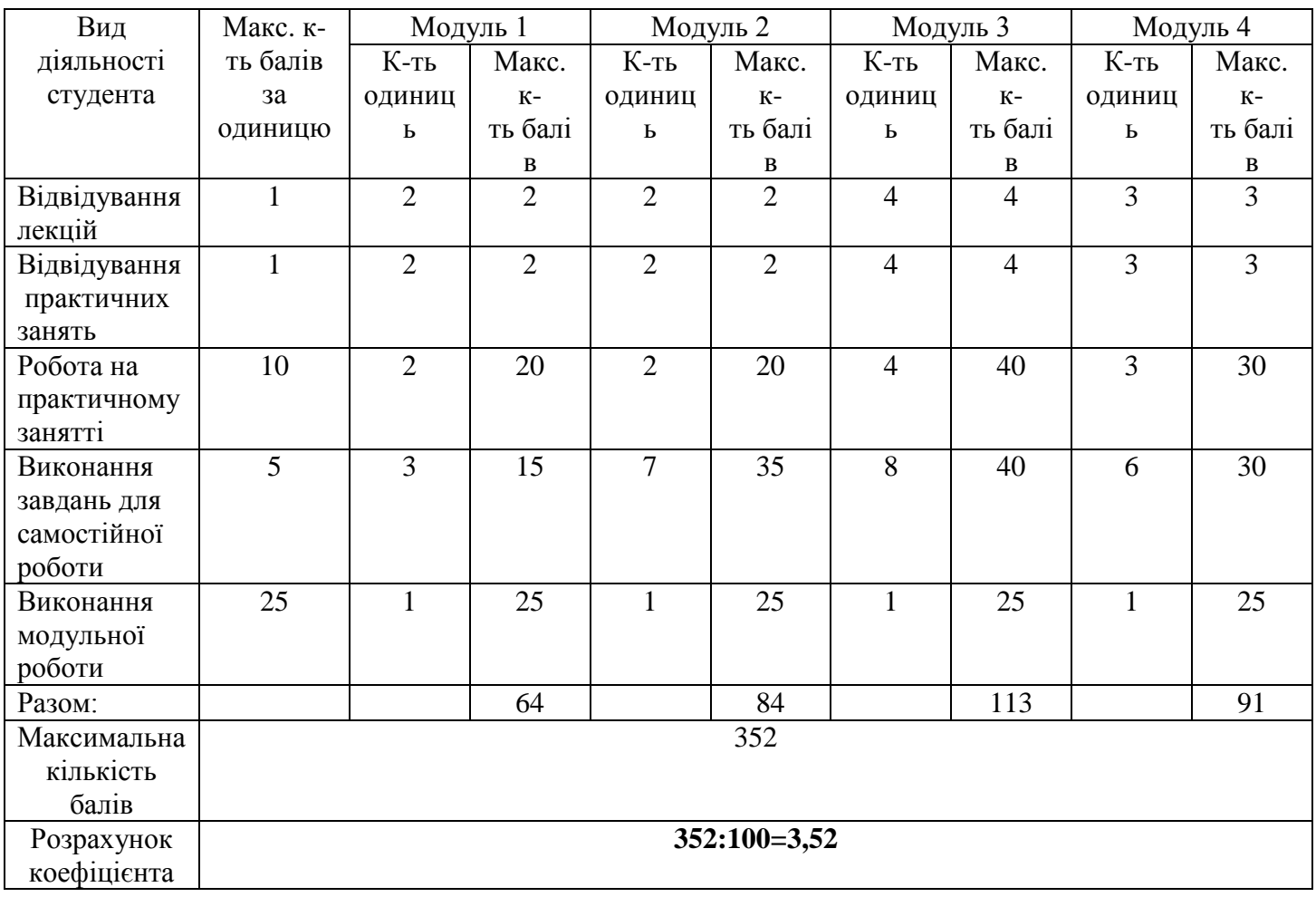

### 6.3. ЗАВДАННЯ ДЛЯ САМОСТІЙНОЇ РОБОТИ ТА КРИТЕРІЇ **ОШНЮВАННЯ**

Змістовий модуль 1.

Методичний фундамент журналістської діяльності

Тема 1. Базові принципи професійності журналіста та специфіка роботи

Iз сучасних ЗМІ обрати приклади ефективних та дієвих матеріалів.

## Тема 2. Джерела інформації, особливості та специфіка новинної журналістики

Студент створює план підготовки до журналістського матеріалу на актуальну тему (розписує методику підготовки, як буде збиратись інформація, яка повинна бути подача матеріалу тощо).

### Змістовий модуль 2. Складові журналістської творчості та майстерності

Тема 3. Техніка інтерв'ю

Підготувати інтерв'ю.

Тема 4. Блогінг та журналістика

Підготувати блог.

### Змістовий модуль 3.

# Складові журналістської майстерності в різножанровій палітрі

### Тема 5. Етичні засади роботи журналіста

Знайти приклади зі ЗМІ порушення свободи слова в Україні. Абоприклади не оприлюднення суспільно-важливої інформації.

### Тема 6. Репортаж як інформаційний жанр

Написати репортаж на культурну тематику

### Тема 7. Журналістське розслідування: особливості та виклики

Студент портфоліо журналістського розслідування, створює добираючи приклади із сучасних ЗМІ.

### Тема 8. Правові засади роботи журналіста

Опрацьовуються Закон України «Про інформацію», Закон України «Продоступ до публічної інформації».

Змістовий модуль 4. Особливості роботи сучасних меліа.  $\mathbf{B}$ Трансформації. Стилістика, компоненти та нові напрями

### Тема 9. Особливості журналістського стилю

Написати есе «Принциповість журналіста».

### Тема 10. Сучасні тренди в світовій журналістиці

Підготувати добірку фактів, що підтверджують основні журналістські reopiï.

### Тема 11. Робота з текстами

Написати рецензію на нещодавно прочитану книгу.

### Критерії оцінювання самостійної роботи

Кожна самостійна робота оцінюється у 5 балів. Максимальне розкриття питання та виконання практичних завдань гарантує студентові отримання високої оцінки, що пізніше буде врахована у загальний рейтинг під час складання навчальної дисципліни на сесії.

Критерії оцінювання відповіді:

- відповідність змісту;
- повнота і ґрунтовність викладу;
- доказовість і логічність викладу;
- термінологічна коректність;
- здатність до обґрунтування висновків:

- володіння нормами літературної мови і культури письмової відповіді.

### 6.4. Форма проведення модульного контролю та критерії оцінювання.

Навчальні досягнення студентів із дисципліни «Журналістські студії» оцінюються за модульно-рейтинговою системою, в основу якої покладено принцип поопераційної звітності, обов'язковості модульного контролю, накопичувальної системи оцінювання рівня знань, умінь та навичок; розширення кількості підсумкових балів до 100.

У процесі оцінювання навчальних досягнень студентів застосовуються такі методи:

 $\triangleright$ Методи усного контролю: індивідуальне опитування, фронтальне опитування, співбесіда, екзамен.

Методи письмового контролю: модульне письмове тестування.  $\blacktriangleright$ 

Методи самоконтролю: уміння самостійно оцінювати свої знання,  $\blacktriangle$ самоаналіз.

### $\geq 6.2$ . Шкала відповідності оцінок

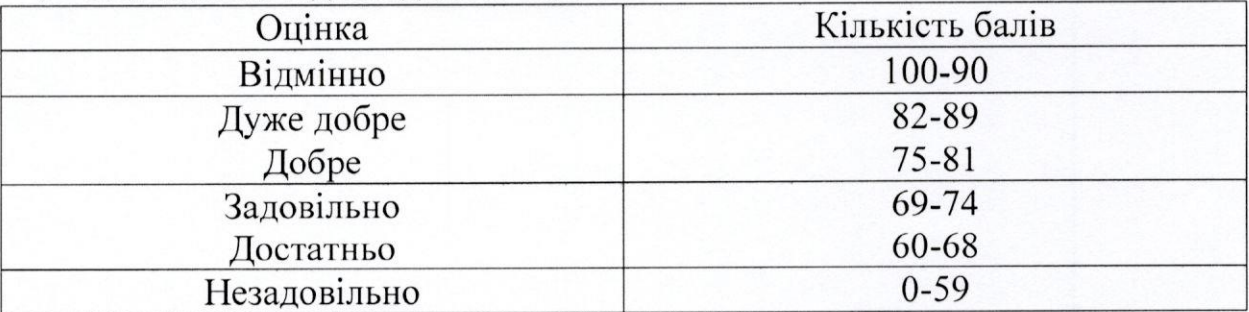

### Орієнтовний перелік питань для семестрового контролю

- 1. Дайте визначення комунікації. Охарактеризуйте її основні ознаки.
- 2. Охарактеризуйте специфіку масової комунікації.
- 3. Назвіть складові масової комунікації в Україні.
- 4. Дайте визначення інформації. Інформація в журналістиці.
- 5. Поясніть, які способи і засоби застосовуються для ідеологічного обеззброєння української спільноти?
- 6. Проаналізуйте інформаційний простір інформаційну та політику: взаємозв'язок і взаємозалежність.
- 7. Розкрийте питання про право журналіста на помилку. Чи завжди помилка є брехня?
- 8. Назвіть документи, які регулюють свободу слова в світі і в Україні.
- 9. Поясніть, у чому полягає обмеження свободи слова. Наслідки порушення законного обмеження.
- 10. Схарактеризуйте націоналізм як явище в новітній світовій історії.
- 11. Дайте відповідь, чи потрібна Україні державна ідеологія? Обґрунтуйте.
- 12. Розкрийте питання про державну інформаційну політику та її завдання.
- 13. Проаналізуйте державну ідеологію й українські ЗМІ. Ідеологічна позиція та відповідальність журналістів.
- 14. Розкрийте національну ідею у ЗМІ та наповнення її сучасним змістом.
- 15. Позиція журналіста як ви її розумієте? Способи вираження авторської позиції.
- 16. Розкажіть про методи журналістського розслідування.
- 17. Поясніть, як залежить журналістика від суспільства, як суспільство впливає на журналістику?
- 18. Поясніть, від чого залежить творчий потенціал колективу?
- 19. Розкрийте роль секретаріату редакції у випуску газети.
- 20. Проаналізуйте редакційні комунікації, їхня роль в житті колективу.
- 21. Розкрийте причини суперечностей і колізій між владою та засобами масової інформації.
- 22. Схарактеризуйте робоче місце та інструментарій журналіста.
- 23. Назвіть найсуттєвіші правила поведінки журналіста в колективі.
- 24. Прокоментуйте діалектику категорій "свобода" і "необхідність" та її значення для масової інформації.
- 25. Поясніть, у чому полягає свобода журналіста та як вона реалізовується в житті?
- 26. Назвіть головні принципи журналістської професії: дотримання на практиці.
- 27. Розкрийте жанрову й тематичну спеціалізацію журналіста.
- 28. Проаналізуйте джерела інформації і незалежність журналіста. Діалектика цих понять.
- 29. Схарактеризуйте активну роль журналіста та форми її виявів.
- 30. Назвіть види редакційного планування.

# 7. НАВЧАЛЬНО МЕТОДИЧНА КАРТА ДИСЦИПЛІНИ

# «Журналістські студії»

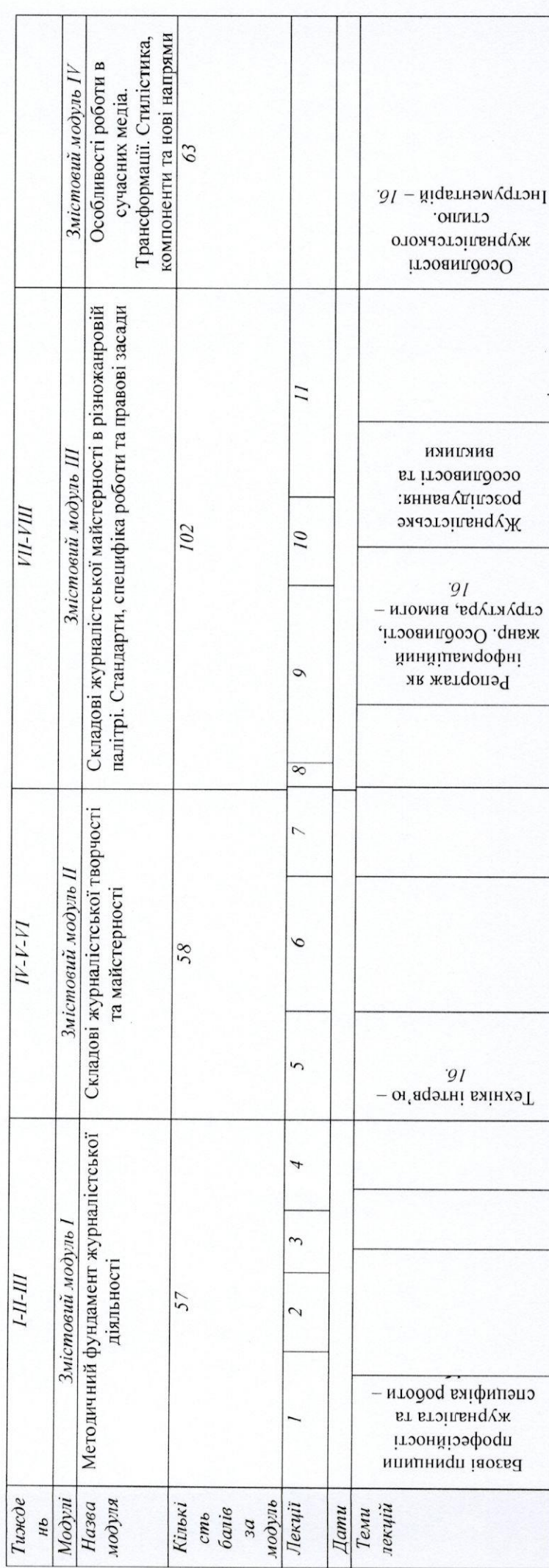

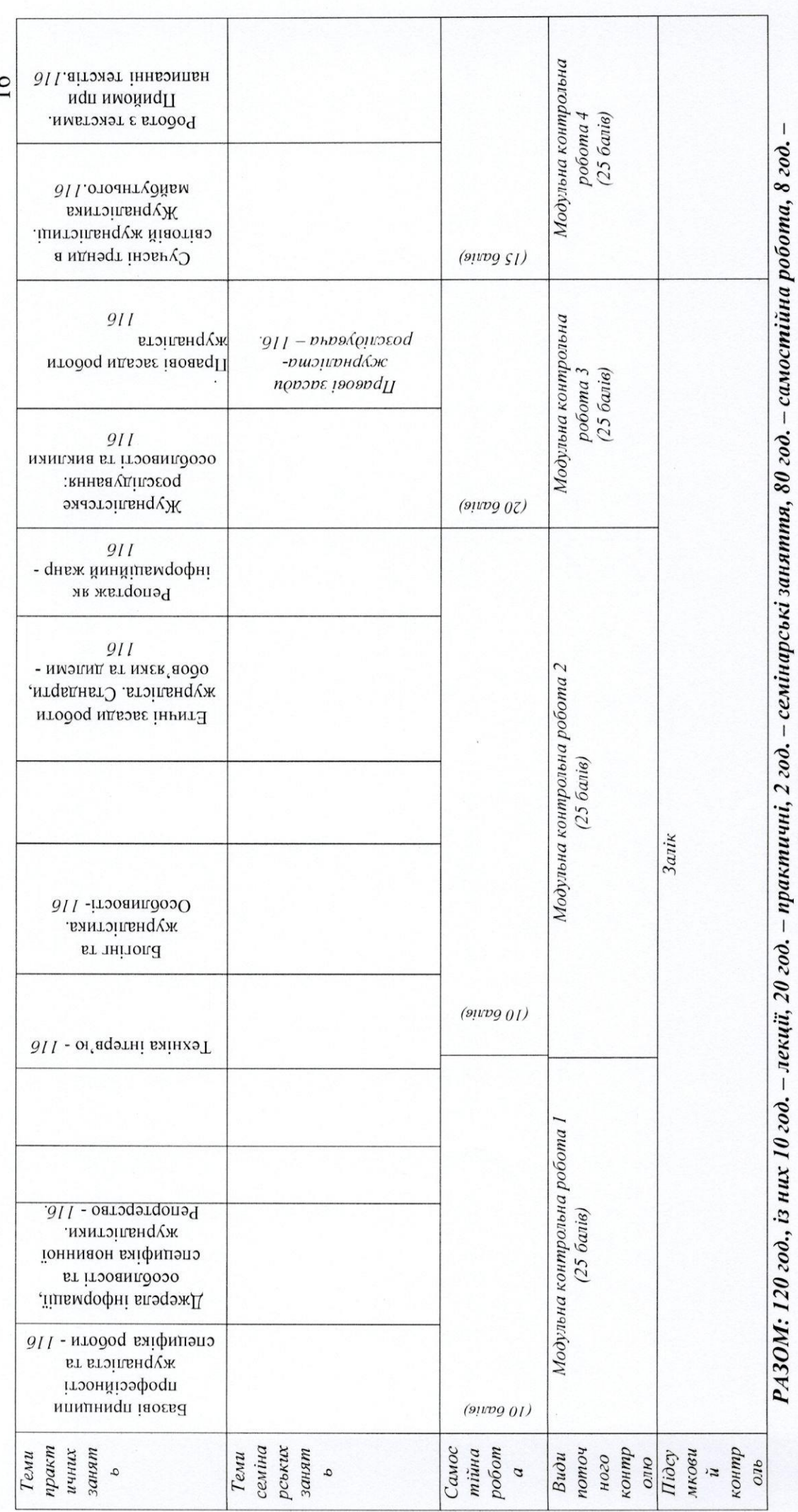

модульний контроль.

 $\frac{1}{6}$ 

### **XI. РЕКОМЕНДОВАНА ЛІТЕРАТУРА**

### Основна:

- 1. Вергелес Т. Моя грішна журналістика. Львів.: Аверс, 2014. 198 с.
- 2. Захарченко А. Інтернет-медіа: інтерактивний навчальний посібник для курсу «Підтримка сайту» для студентів відділення «Видавнича справа та редагування». - Тернопіль, «Крок». - 2014. - 198 с.
- 3. Здоровега В. Теорія і методика журналістської творчості / В. Здоровега. – Львів: ПАІС, 2008. – 268 с.
- 4. Лазутіна Г. В. Основи творчої діяльності журналіста / Г. В. Лазутіна. -М.: «Аспект Пресс», 2001. – 265с.
- 5. Рендалл Д. Універсальний журналіст / Д. Рендалл.- СПб., 1998. 152с.

### Додаткова:

- 1. Чернікова О. В. Основи творчої діяльності журналіста / О. В. Чернікова. - М.: Гардаріки, 2005. - 255 с.
- 2. Філіп Г'юстон, Майкл Флойд, Сьюзен Карнісеро, Дон Теннант. Анатомія брехні. Колишні офіцери ЦРУ навчать вас виявляти обман/ пер. з англ. Марини Дубини. - Х.: Віват, 2019. - 208 с.
- 3. Роберт Мак-Кі, Томас Джерас. Сторіноміка: маркетинг у пострекламну епоху/ Пер. з англ. Є. Голобородько. - Х.: Віват, 2019. - 240 с.
- 4. Кейт Ферраці. Ваш надійний тил. Як налагодити зв'язки, що приведуть до успіху/ Кейт Ферраці; пер.з англ. Д. Кушніра. - Харків: Книжковий Клуб «Клуб сімейного дозвілля», 2018. - 288 с. (УДК 316,6 - ?)
- 5. Дерек Томпсон. Хітмейкери. Наука популярності та змагання за увагу/ Пер. з англ. Дмитра Антонюка, Наталії Палій. - Київ: Yakaboo Publishing, 2018/ - 432 c.